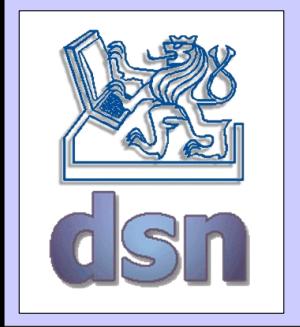

# X36LOS – 6. seminar

### **SOAP**

(Simple Object Access Protocol)

### **WSDL**

(Web Services Description Language)

#### **UDDI**

(Universal Description, Discovery, and Integration)

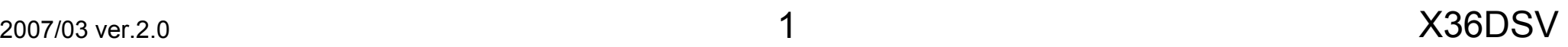

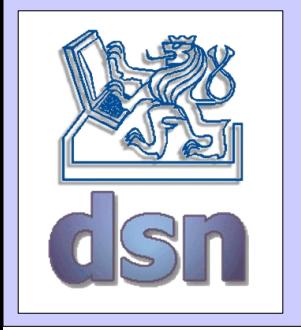

## Web Services

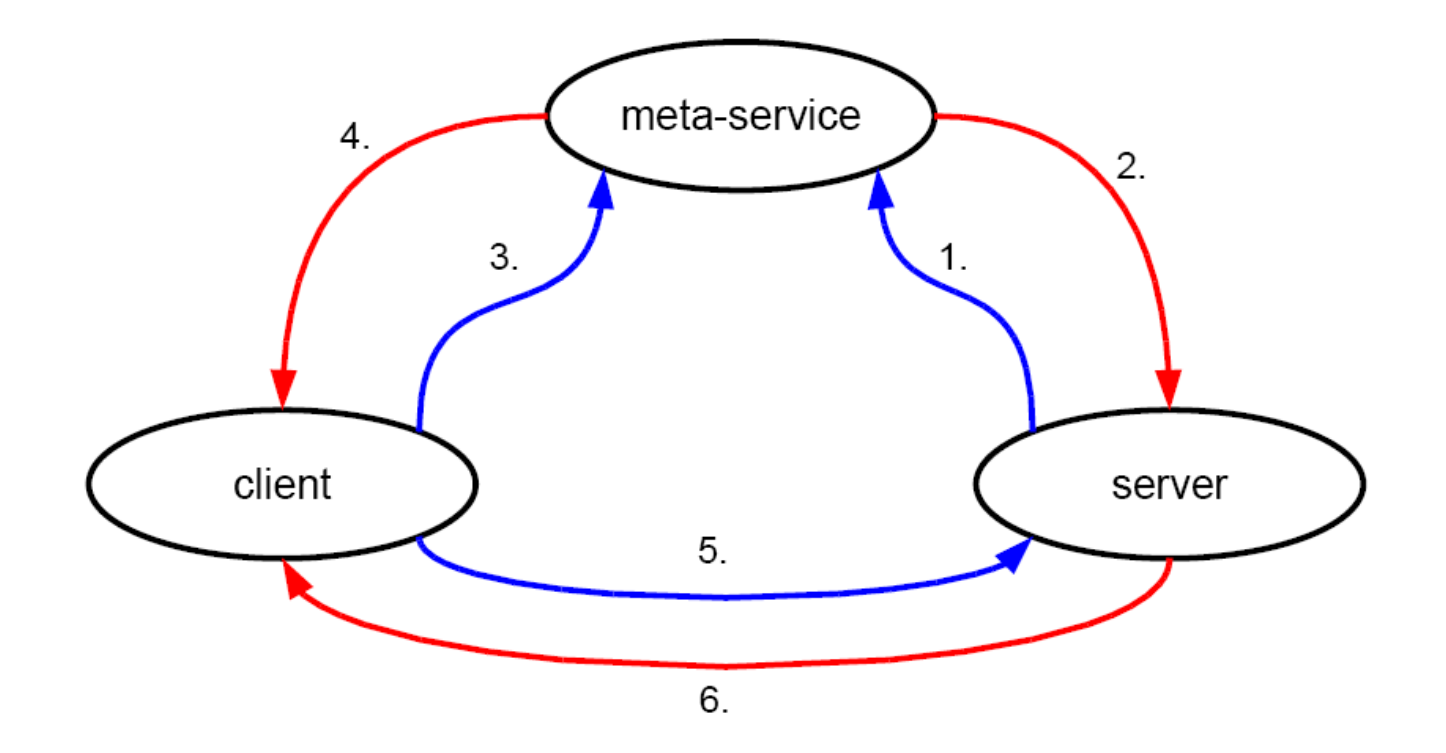

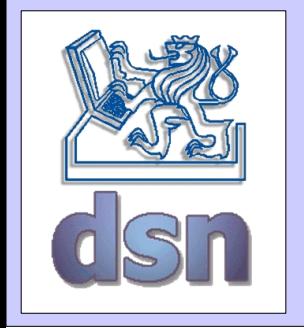

# SOAP, WSDL, UDDI

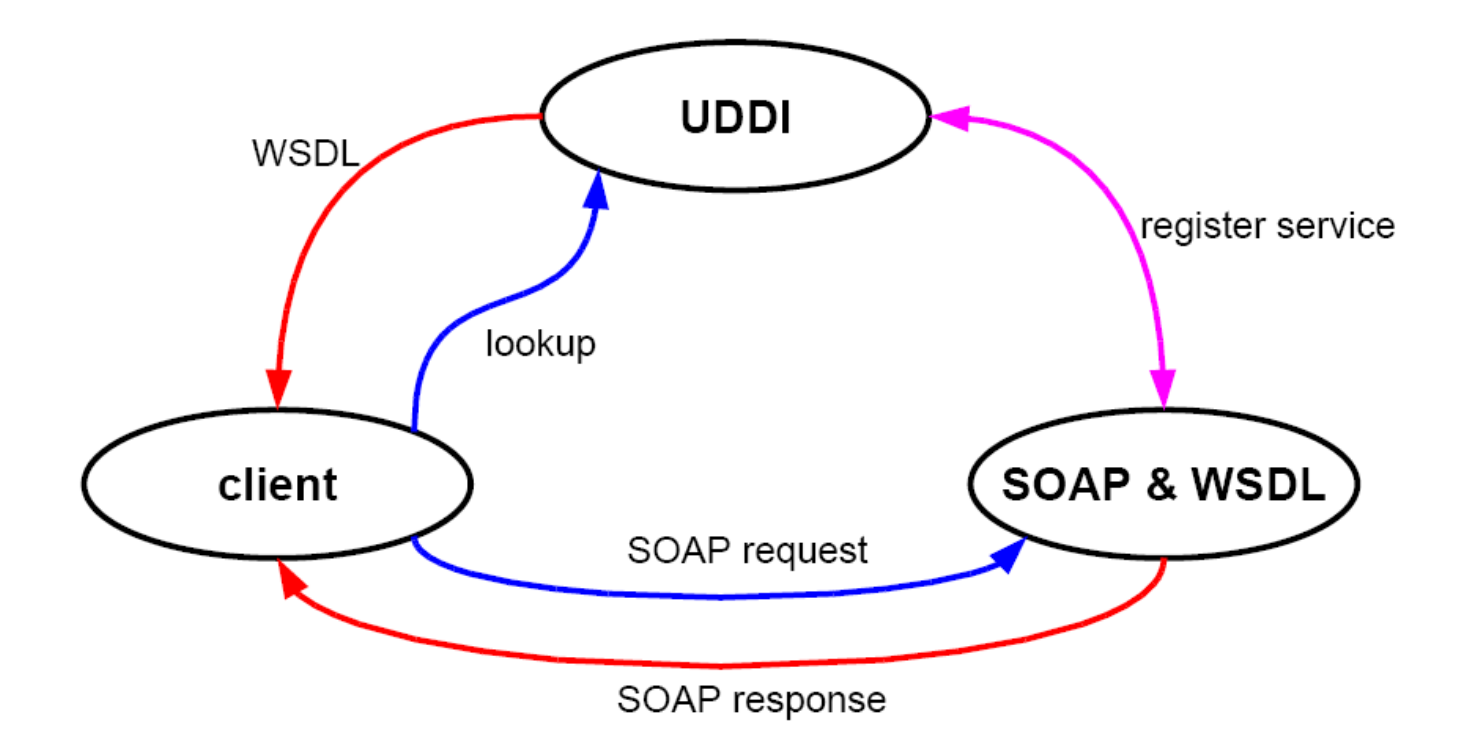

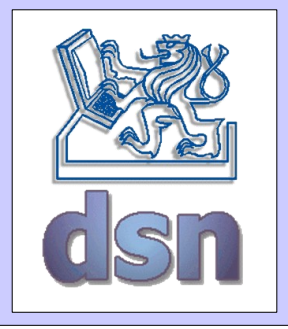

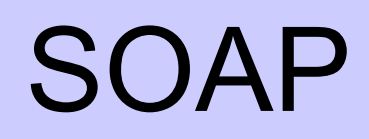

- message format: XML
- transportation protocol: HTTP, SMTP

**Example** – request for information about product # 827653

```
<soap:Envelope
xmlns:soap="http://schemas.xmlsoap.org/soap/envelope/">
   <soap:Body>
      <getProductDetails xmlns="http://warehouse.com/ws">
         <productID>827635</productID>
      </getProductDetails>
   </soap:Body>
</soap:Envelope>
```
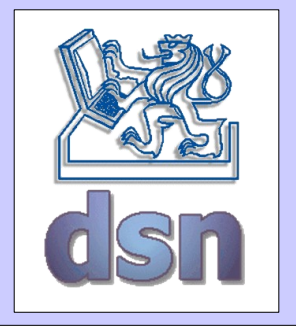

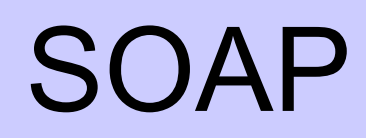

#### **Example** – response to further request

```
<soap:Envelope xmlns:soap="http://schemas.xmlsoap.org/soap/envelope/">
   <soap:Body>
      <getProductDetailsResponse xmlns="http://warehouse.com/ws">
          <getProductDetailsResult>
             <productName>Toptimate 3-Piece Set</productName>
             <productID>827635</productID>
             <description>
                3-Piece luggage set. Black Polyester.
             </description>
             <price>96.50</price>
             <inStock>true</inStock>
          </getProductDetailsResult>
      </getProductDetailsResponse>
   </soap:Body>
</soap:Envelope>
```
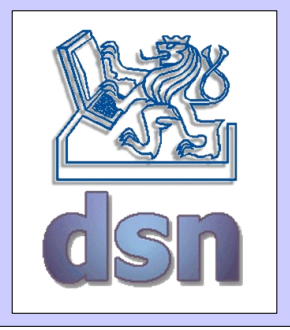

# **WSDL**

• service interface definitions

#### **Example** – WSDL file structure

```
<?xml version="1.0" encoding="utf-8">
<definitions>
  <types> describes SOAP parameters' types
  <\types>
  <message> describes structure of SOAP messages
  <\message>
  <portType> defines method invocations
  <\portType> (bind requests and responses)
  <binding>
  <\binding>
  <service>
  <\service>
<\definitions>
```
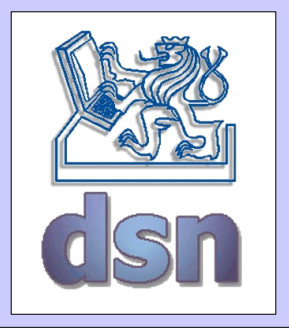

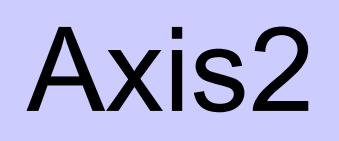

- framework pro Web Services from Apache
- AXIOM (AXIs Object Model)
- Structure
	- Information model
	- XML processing model (StAX Streaming API for XML)
	- SOAP processing model
	- Deployment module
	- WSDL and code generation module
	- Client API
	- Transports (HTTP, SMTP, TCP)

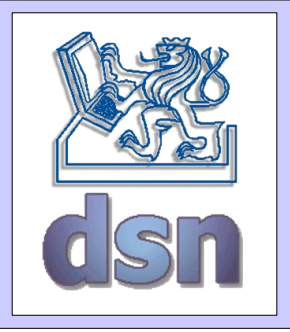

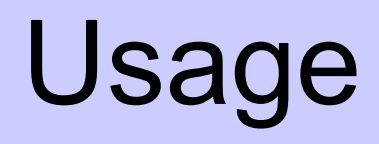

- 2 main approaches
	- Contract first begins from WSDL
		- then You use utility WSDL2java, WSDL2code ...
		- appropriate for WSDL understanding developers
	- Code first begins with code
		- . then You use class org.apache.ws.java2wsdl.Java2WSDL
		- appropriate for beginners

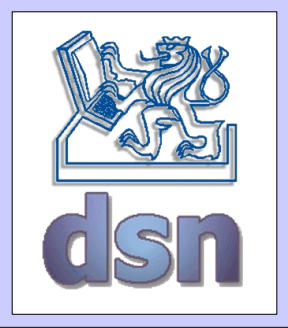

## Axis2 – web service

- ZIP/JAR archive s AAR extension (Axis Archive)
- Structure
	- ./<package>/<class>.class
	- ./META-INF/services.xml
	- ./META-INF/services.wsdl
	- ./lib/<used\_libraries>.jar

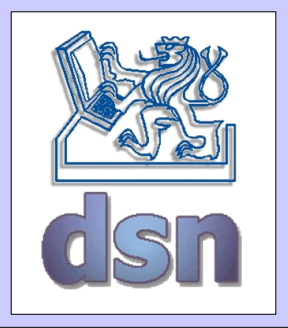

# Server – implementation

• implementation of simple class using API

**Example:**

```
package x36dsv.cv6;
import javax.xml.stream.XMLStreamException;
import org.apache.axiom.om.OMElement;
public class TestServer1 {
   /* echo service */
   public OMElement echo(OMElement element) throws
XMLStreamException {
   /* vytvoreni 'DOM' stromu z cele prichozi zpravy */
   element.build();
   /* 'osamostatneni' prijate struktury */
   element.detach();
   return element;
   }
}
```
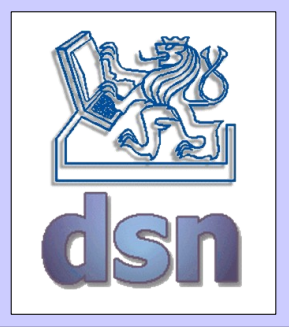

# Server - services.\*

- Information about published service + interface
	- services.xml
		- [http://ws.apache.org/axis2/0\\_94/axis2config.html#Service\\_Configuration](http://ws.apache.org/axis2/0_94/axis2config.html#Service_Configuration)
		- implementing class
		- published methods
		- methods parameters
	- services.wsdl
		- <http://www.w3.org/TR/wsdl>
		- definition of communication interface and messages

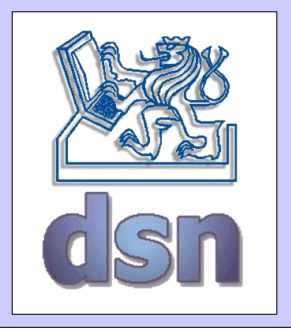

# SOAP - sources

- SOAP
	- <http://www.itu.dk/courses/IWJX/E2003/>
- WSDL
	- <http://www.oreilly.com/catalog/webservess/chapter/ch06.html>
	- <http://api.google.com/GoogleSearch.wsdl>
	- <http://code.google.com/apis/soapsearch/>
- Axis2
	- <http://ws.apache.org/axis2/index.html>